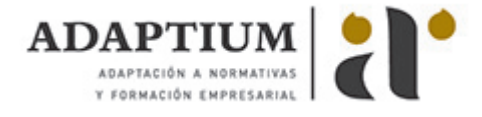

# **Conduccion eficiente en el transporte por carretera**

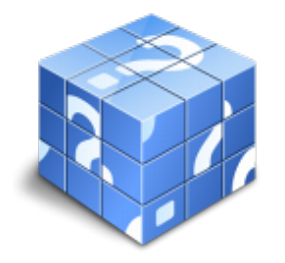

**Área:** Transporte **Modalidad:** Teleformación **Duración:** 10 h **Precio:** Consultar

[Curso Bonificable](https://adaptium.campusdeformacion.com/bonificaciones_ft.php) **[Contactar](https://adaptium.campusdeformacion.com/catalogo.php?id=58248#p_solicitud)** [Recomendar](https://adaptium.campusdeformacion.com/recomendar_curso.php?curso=58248&popup=0&url=/catalogo.php?id=58248#p_ficha_curso) [Matricularme](https://adaptium.campusdeformacion.com/solicitud_publica_curso.php?id_curso=58248)

## **OBJETIVOS**

Debido al aumento de los costes del servicio de transportes por carretera, en especial el del gasóleo, la actual situación ha provocado el cierre del 30% de las empresas del sector, mientras que el 50% se ha visto obligado incluso a reducir plantillas y flotas para ajustarse a las necesidades del mercado actual y reducir gastos, con este curso queremos concienciar al alumno de la importancia del ahorro unido tanto al consumo como a la depreciación de sus inmovilizados.

# **CONTENIDOS**

1 Técnicas para ahorrar en costes del transporte por carretera 1.1 Introducción 1.2 Consumo energético y contaminación ambiental 1.3 Ventajas de una conducción eficiente 1.4 El vehículo 1.5 Eficiencia energética en el motor 1.6 El carburante 1.7 La transmisión 1.8 Las resistencias al avance del vehículo 1.9 Características generales del vehículo 1.10 Aire acondicionado - climatizador en el vehículo 1.11 Utilización de las ventanillas 1.12 Mantenimiento preventivo 1.13 Carga del vehículo 1.14 Principales reglas para la conducción eficiente 1.15 El arranque del motor 1.16 El inicio de la marcha 1.17 La caja de cambio y su influencia 1.18 Elección de la marcha durante la conducción 1.19 Conducción racional y anticipación 1.20 La distancia de seguridad 1.21 Aspectos prácticos de la conducción eficiente 1.22 Conducción en atascos 1.23 Paradas durante el trayecto 1.24 Cómo actuar al incorporarse o salir de una vía 1.25 Obstáculos a sortear en la conducción 1.26 El medio ambiente 1.27 Cuestionario: Cuestionario final

#### **METODOLOGIA**

- **Total libertad de horarios** para realizar el curso desde cualquier ordenador con conexión a Internet, **sin importar el sitio desde el que lo haga**. Puede comenzar la sesión en el momento del día que le sea más conveniente y dedicar el tiempo de estudio que estime más oportuno.
- En todo momento contará con un el **asesoramiento de un tutor personalizado** que le guiará en su proceso de aprendizaje, ayudándole a conseguir los objetivos establecidos.
- **Hacer para aprender**, el alumno no debe ser pasivo respecto al material suministrado sino que debe participar, elaborando soluciones para los ejercicios propuestos e interactuando, de forma controlada, con el resto de usuarios.
- **El aprendizaje se realiza de una manera amena y distendida**. Para ello el tutor se comunica con su alumno y lo motiva a participar activamente en su proceso formativo. Le facilita resúmenes teóricos de los contenidos y, va controlando su progreso a través de diversos ejercicios como por ejemplo: test de autoevaluación, casos prácticos, búsqueda de información en Internet o participación en debates junto al resto de compañeros.
- **Los contenidos del curso se actualizan para que siempre respondan a las necesidades reales del mercado.** El departamento multimedia incorpora gráficos, imágenes, videos, sonidos y elementos interactivos que complementan el aprendizaje del alumno ayudándole a finalizar el curso con éxito.
- **El curso puede realizarse exclusivamente a través de Internet pero si el estudiante lo desea puede adquirir un manual impreso.** De esta manera podrá volver a consultar la información del curso siempre que lo desee sin que necesite utilizar el Campus Virtual o, estar conectado a Internet.

## **REQUISITOS**

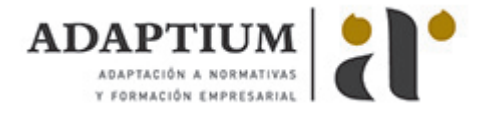

Los requisitos técnicos mínimos son:

- Navegador Microsoft Internet Explorer 5.5 o superior, con plugin de Flash, cookies y JavaScript habilitados. No se garantiza su óptimo funcionamiento en otros navegadores como Firefox, Netscape, Mozilla, etc.
- Resolución de pantalla de 800x600 y 16 bits de color o superior.
- Procesador Pentium II a 300 Mhz o superior.
- 32 Mbytes de RAM o superior.